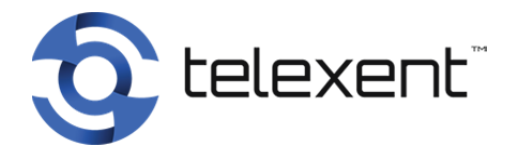

## **Star Code Reference Guide**

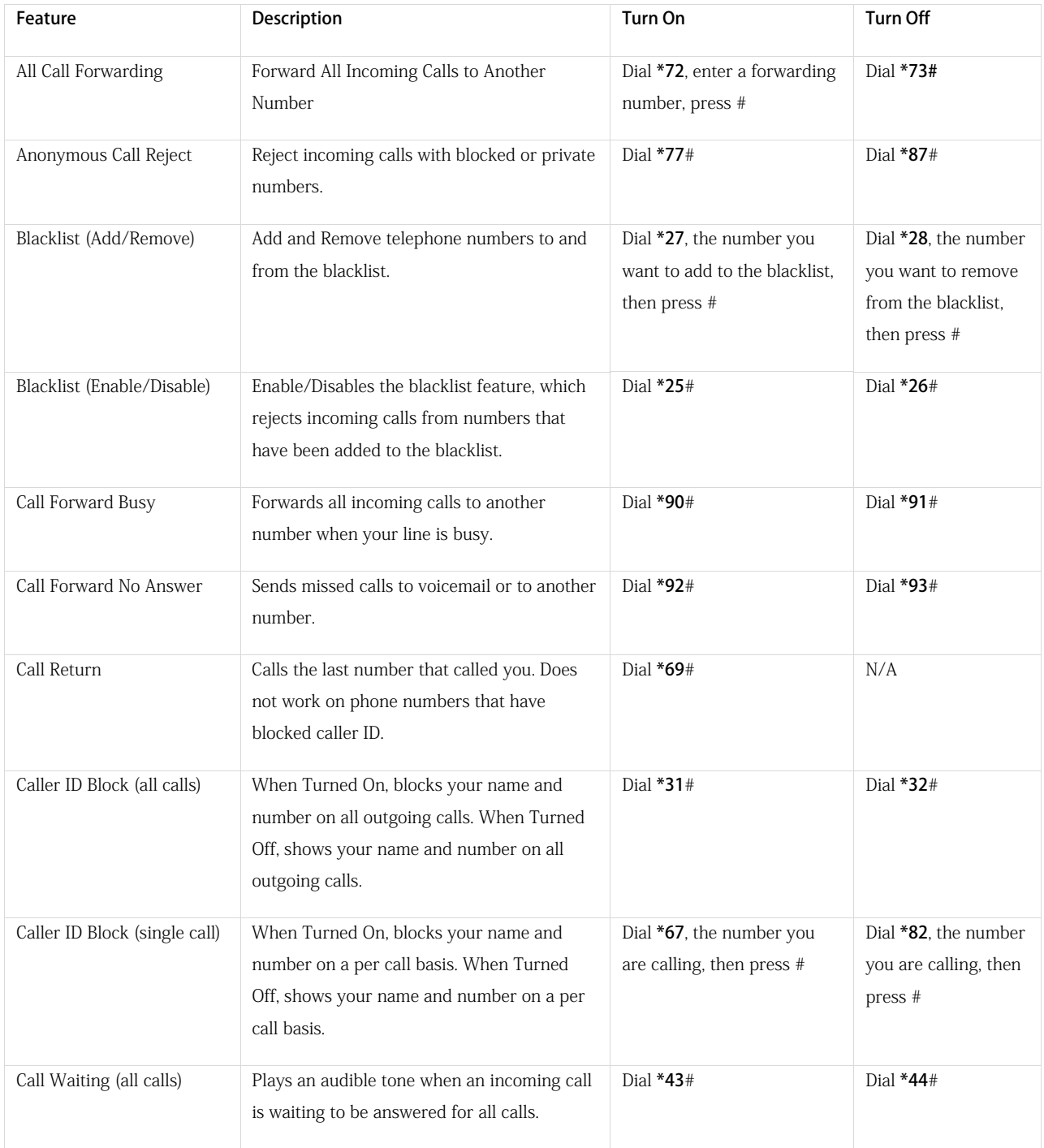

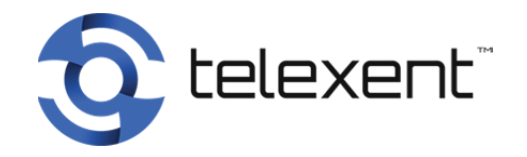

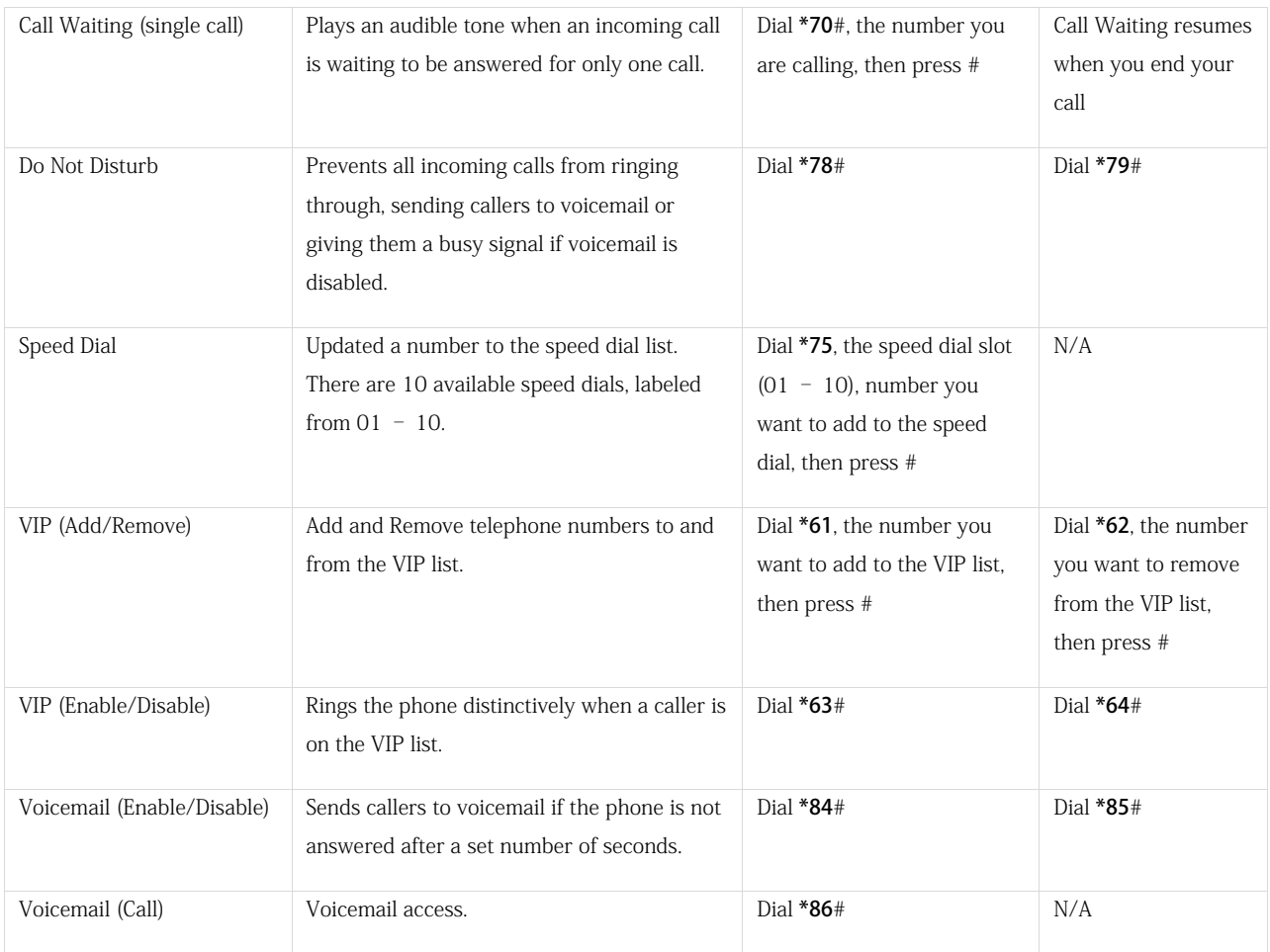